## <span id="page-0-0"></span>Package 'connectoModa'

February 26, 2024

Title Download Data from Moda

Version 1.0.0

Description Connect to WFP's Moda platform to R, download data, and obtain the list of individuals with access to the project along with their access level.

License MIT + file LICENSE

Encoding UTF-8

RoxygenNote 7.2.3

Imports httr, jsonlite, readr

NeedsCompilation no

Author Idrissa DABO [aut, cre]

Maintainer Idrissa DABO <ididabo@gmail.com>

Repository CRAN

Date/Publication 2024-02-26 19:10:02 UTC

### R topics documented:

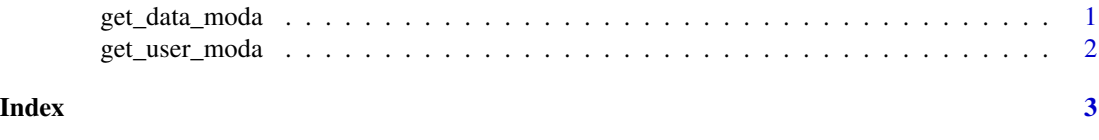

get\_data\_moda *get\_data\_moda*

#### Description

This function allows users to download data from Moda

#### Usage

```
get_data_moda(form_id, Token)
```
#### <span id="page-1-0"></span>Arguments

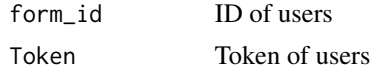

#### Value

dataframe

#### Examples

## Not run: get\_data\_moda(56597, "9096b0028c4e68aa7a97122b889f3afe923b367b")

get\_user\_moda *get\_user\_moda*

#### Description

This function gives the list of users

#### Usage

get\_user\_moda(form\_id, Token)

#### Arguments

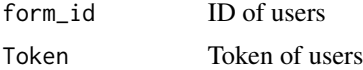

#### Value

dataframe

#### Examples

```
## Not run: get_user_moda(56597, "9096b0028c4e68aa7a97122b889f3afe923b367b")
```
# <span id="page-2-0"></span>Index

get\_data\_moda, [1](#page-0-0) get\_user\_moda, [2](#page-1-0)